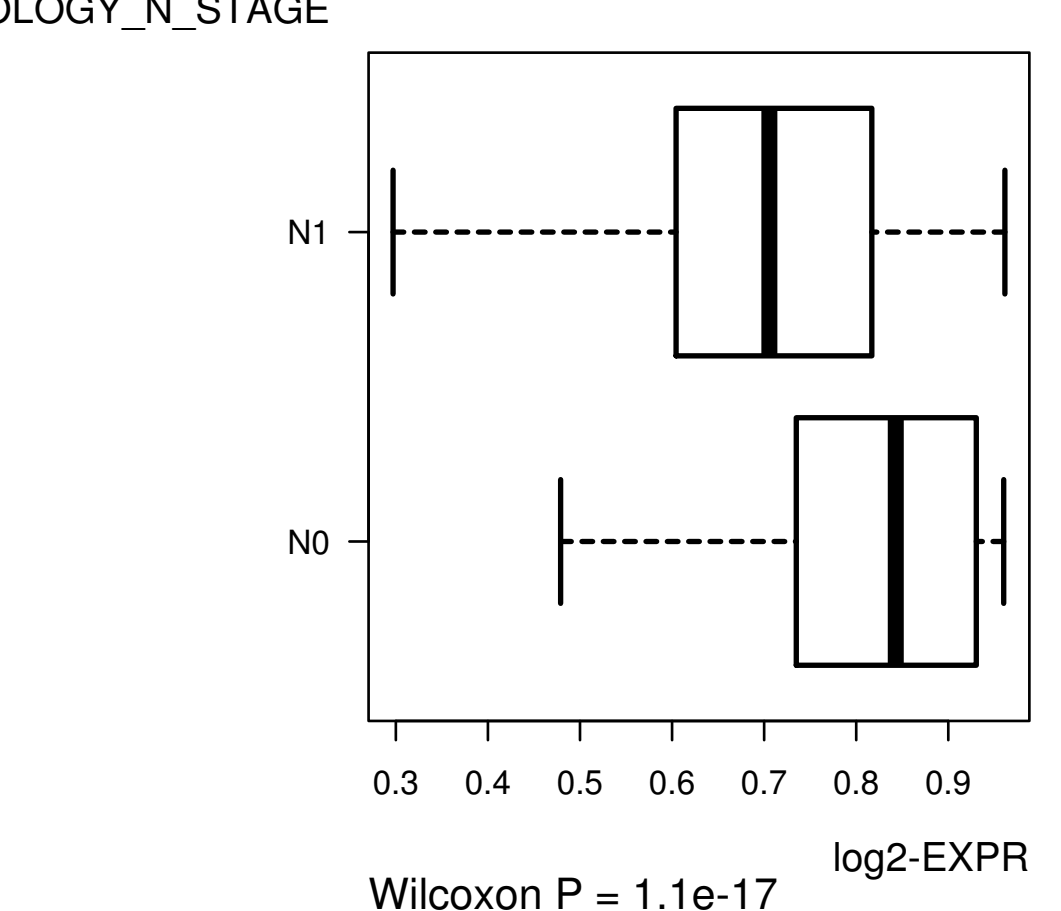

CAPN2

## HOLOGY\_N\_STAGE